## **SN** SciGraph Analytics

Building business tools for the scholarly publishing domain using LOD and the ELK stack

> **SEMANTICS** Vienna 2018

### Markus Kaindl

*Senior Manager Semantic Data Business Owner SN SciGraph*

## **SPRINGER NATURE**

## **Agenda (25 Min Talk + 5 Min Q&A)**

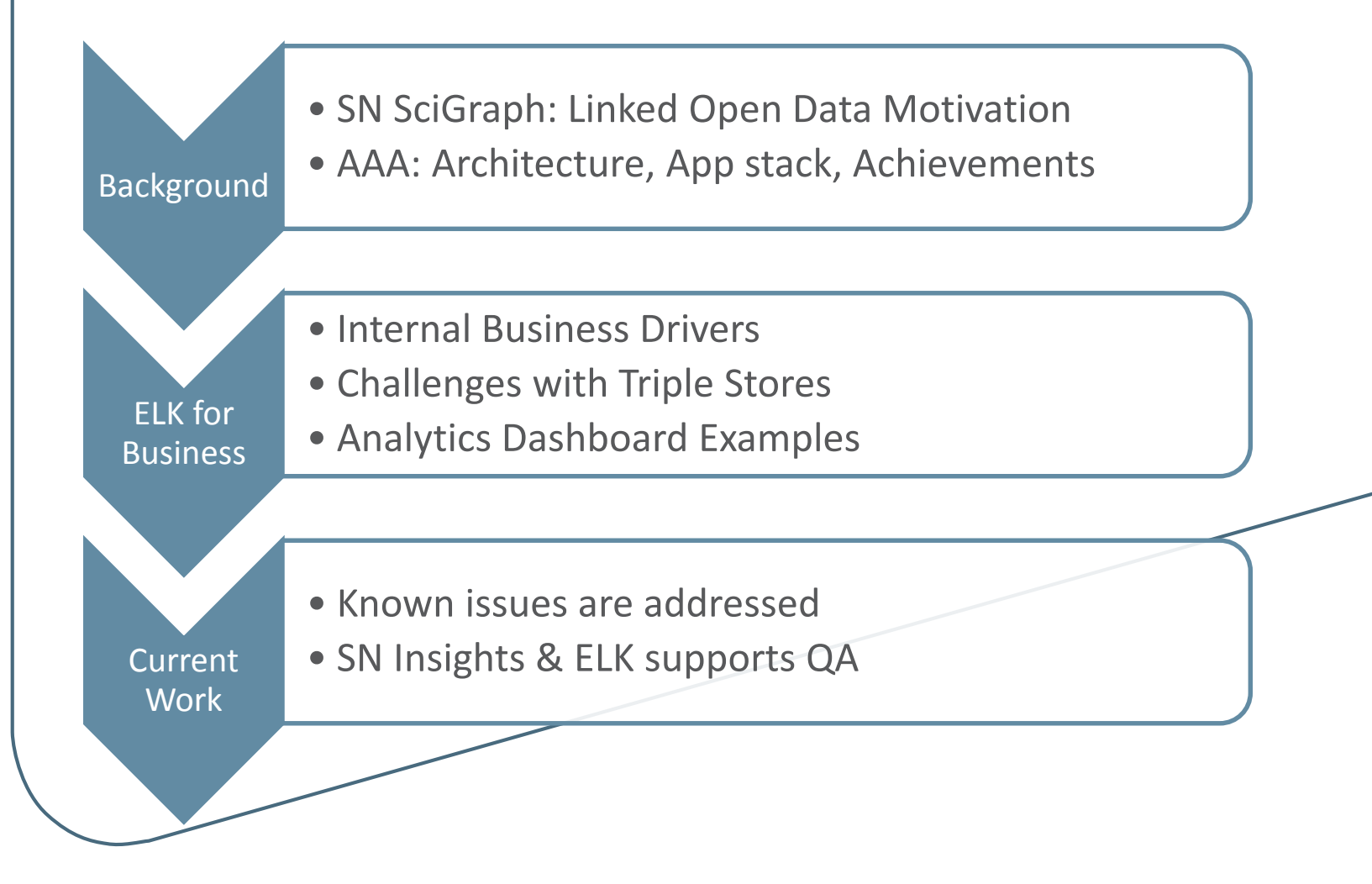

# Background

SN SciGraph Analytics | Markus Kaindl | SEMANTiCS 2018 | Vienna

# **SN SciGraph: Linked Open Data Motivation**

## **SPRINGER NATURE**

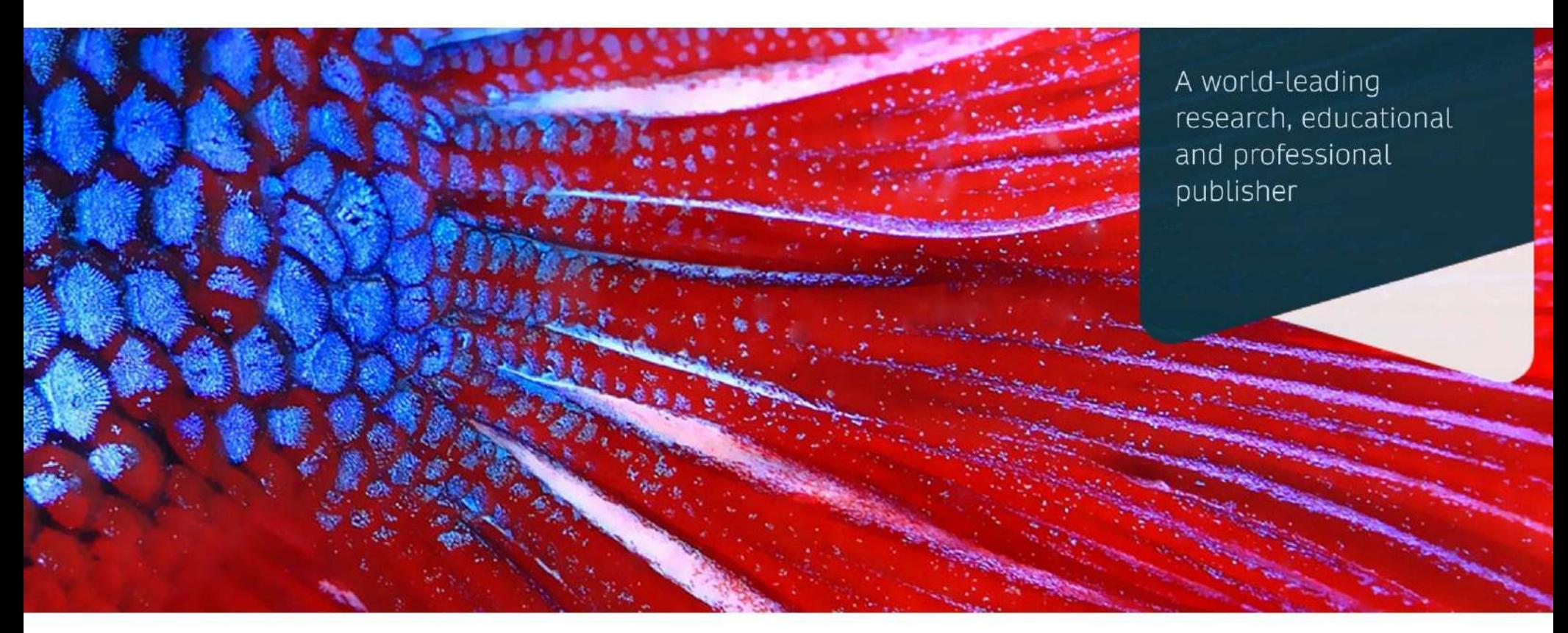

Formed in **May 2015** through the **merger** of Nature Publishing Group, Palgrave Macmillan, Macmillan Education and Springer Science+Business Media

**SPRINGER NATURE** 

## **Three Areas Of Knowledge We Focus On**

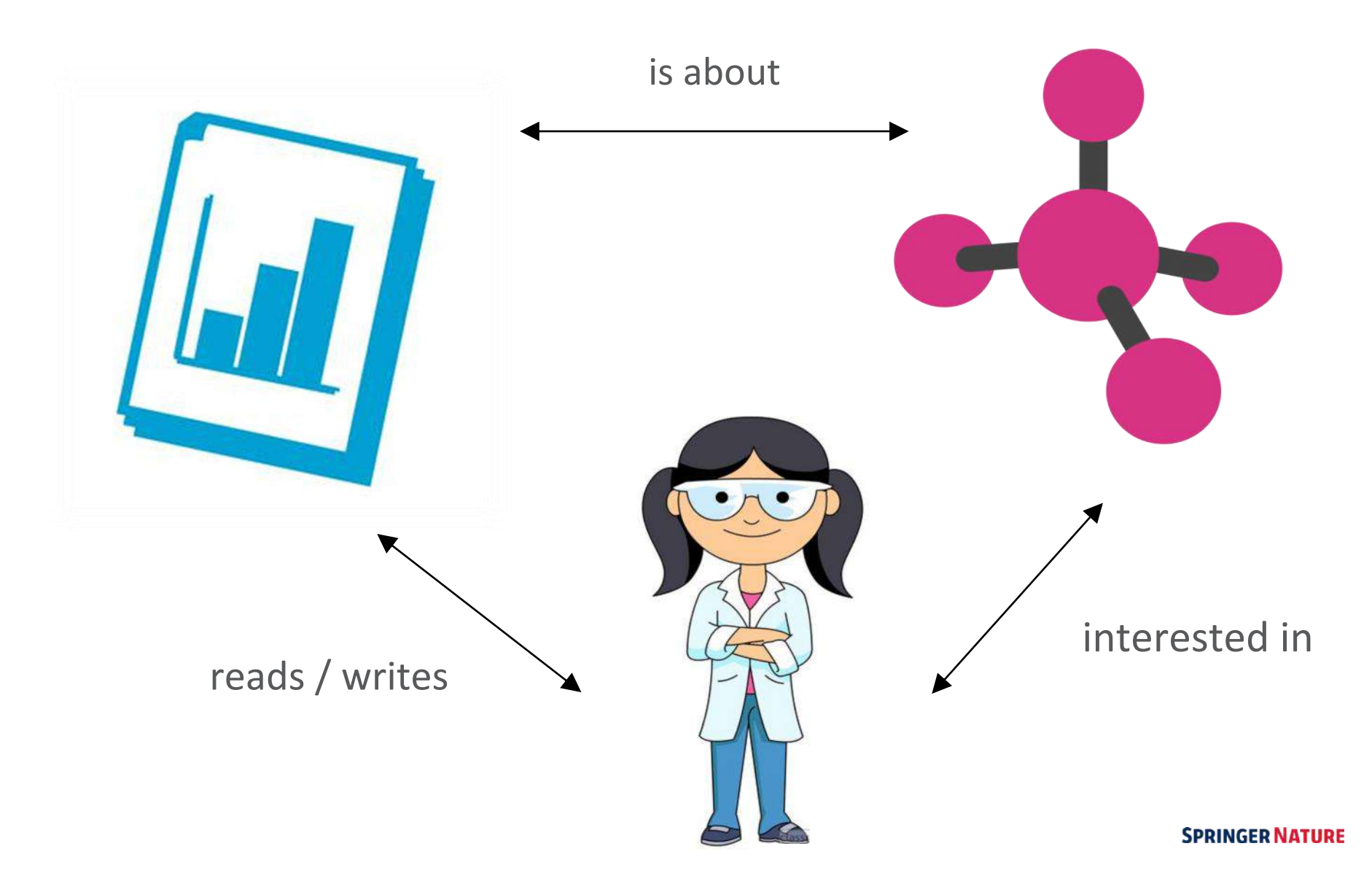

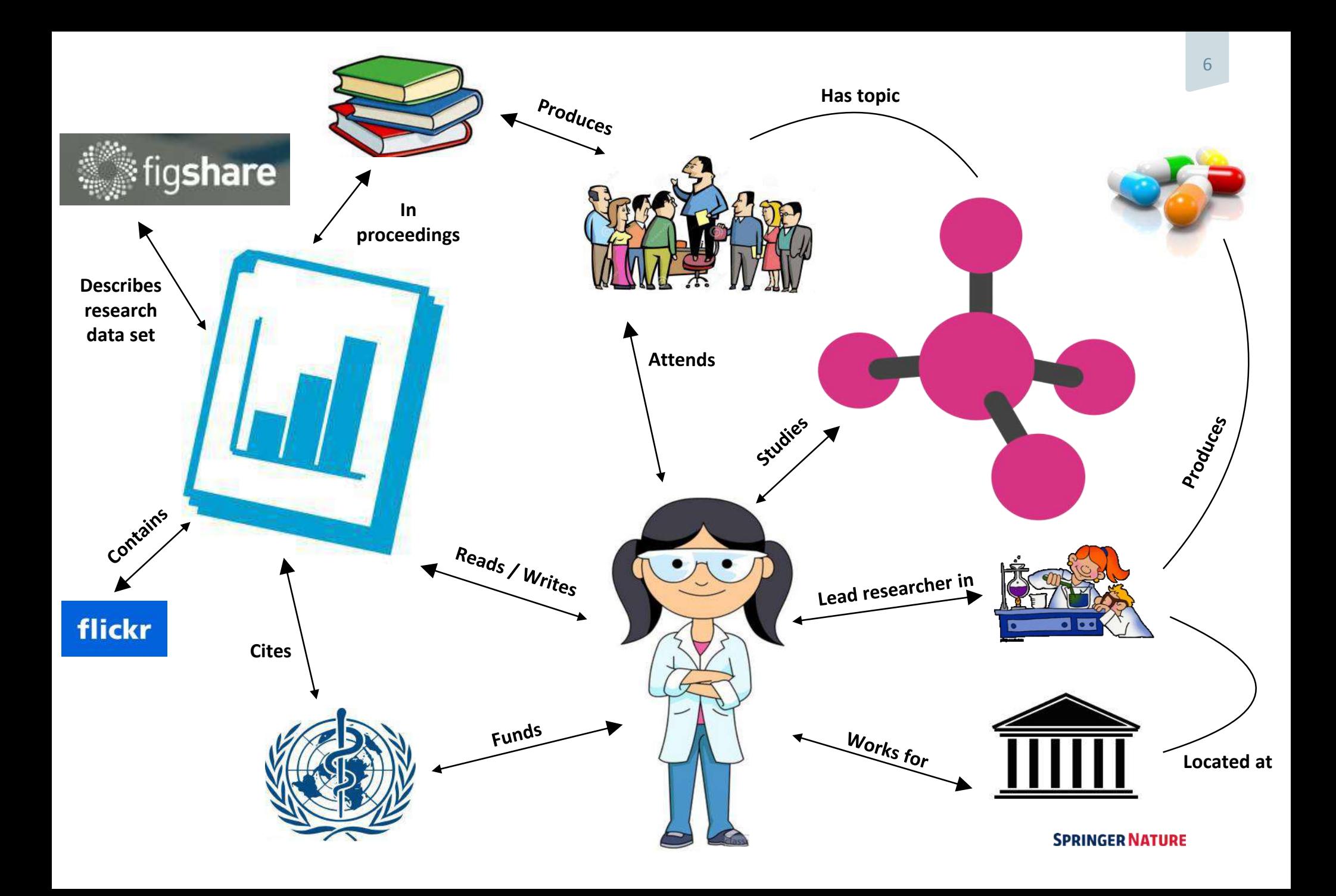

## **Vision: From Content to Data**

- **Content Content content is the create the largest state-of-the-art** linked open data aggregation platform for the scholarly domain from a publisher.
- **PDF XML** conference organizers, and many others discoverability and provide data tools and In doing so, we increase content services for researchers, authors, editors, librarians, data scientists, funders, by adding value across all content types.

raph

**HTM** 

*We publish content We manage knowledge*

## **SPRINGER NATURE**

SN SciGraph Analytics | Markus Kaindl | SEMANTiCS 2018 | Vienna

## **[Stanford Libraries awarded \\$4 Million grant to implement](https://library.stanford.edu/node/142487) linked data metadata environment**

Stanford, CA-A proposal to dramatically shift how libraries create metadata and greatly improve how users discover library holdings has been accepted and awarded to Stanford Libraries by The Andrew W. Mellon Foundation. In partnership with the libraries of Cornell, Harvard and the University of Iowa, Stanford will lead the effort to integrate library data into the Web, in a semantic way, so it can be discovered intelligently in Web searches as well as in a library's catalogue.

Linked Data for Production

This is a **major development** in the area of [LOD and libraries.](https://ontotext.com/linked-data-libraries/) Up until now a vast number of libraries have [adopted Linked Open Data](https://www.tandfonline.com/doi/abs/10.1080/19386389.2013.826075?journalCode=wjlm20&) but mainly as part of some kind of data publishing effort – in other words, although their catalogue (or part of) was transformed and made available as LOD, internally they would still rely on traditional data standards like MARC (Machine-Readable Cataloging).

This is now starting to change. There is a **more shared understanding of the opportunities** opened by using Linked Open Data throughout the information management lifecycle.

In **Europe**, a similar project was recently [announced by the National Library of Sweden](https://amp.mynewsdesk.com/se/kungliga_biblioteket/pressreleases/kb-becomes-the-first-national-library-to-fully-transition-to-linked-data-2573975?__twitter_impression=true) (KB), which has deployed a new version of the Swedish Union Catalogue, [Libris](https://libris.kb.se/), fully based on Bibframe 2.0 and Linked Open Data.

### **SN SciGraph: Benefits & Applications**

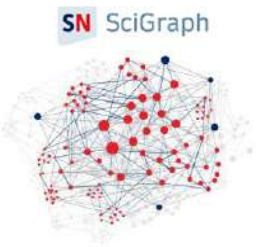

## **Linked Open Data Publishing**

- **Researchers** can analyze / build upon our data
- Contributing to Open Research

## **Content Discoverability**

- SN SciGraph Data Explorer
- APIs for better **end user**  applications

**Business Intelligence and Analytics**

- Dashboards for understanding the research landscape
- **Editors**, **Sales**, **Marketing** etc.

# **AAA: Architecture, App stack, Achievements**

SN SciGraph Analytics | Markus Kaindl | SEMANTiCS 2018 | Vienna

### **ETL Architecture: main features**

### Tech stack

- > Airflow framework (Airbnb)
- > Amazon S3 to make backups
- *>* GraphDB triplestore (staging and presentation)
- > Elastic search and APIs

### Components & Principles

- > Graph must be '**ephemeral**'
- > Data sources versioning algorithm
- > Identity Persistence service
- > Validation via SHACL (TopBraid API)

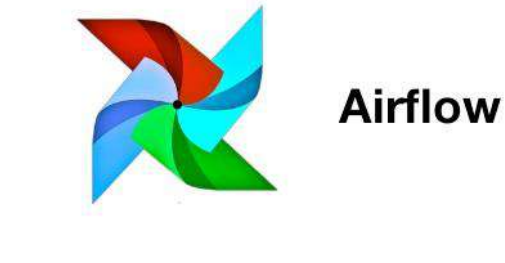

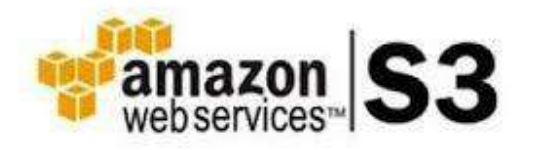

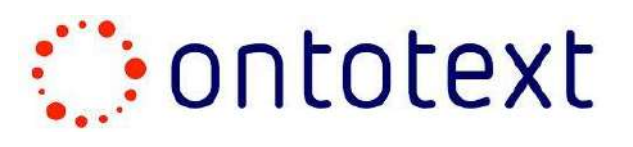

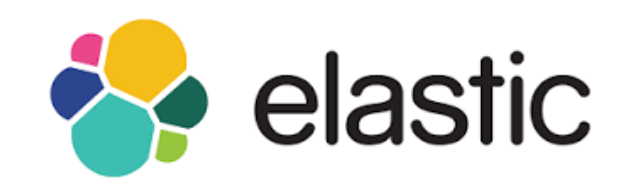

### **ETL Architecture: data flow**

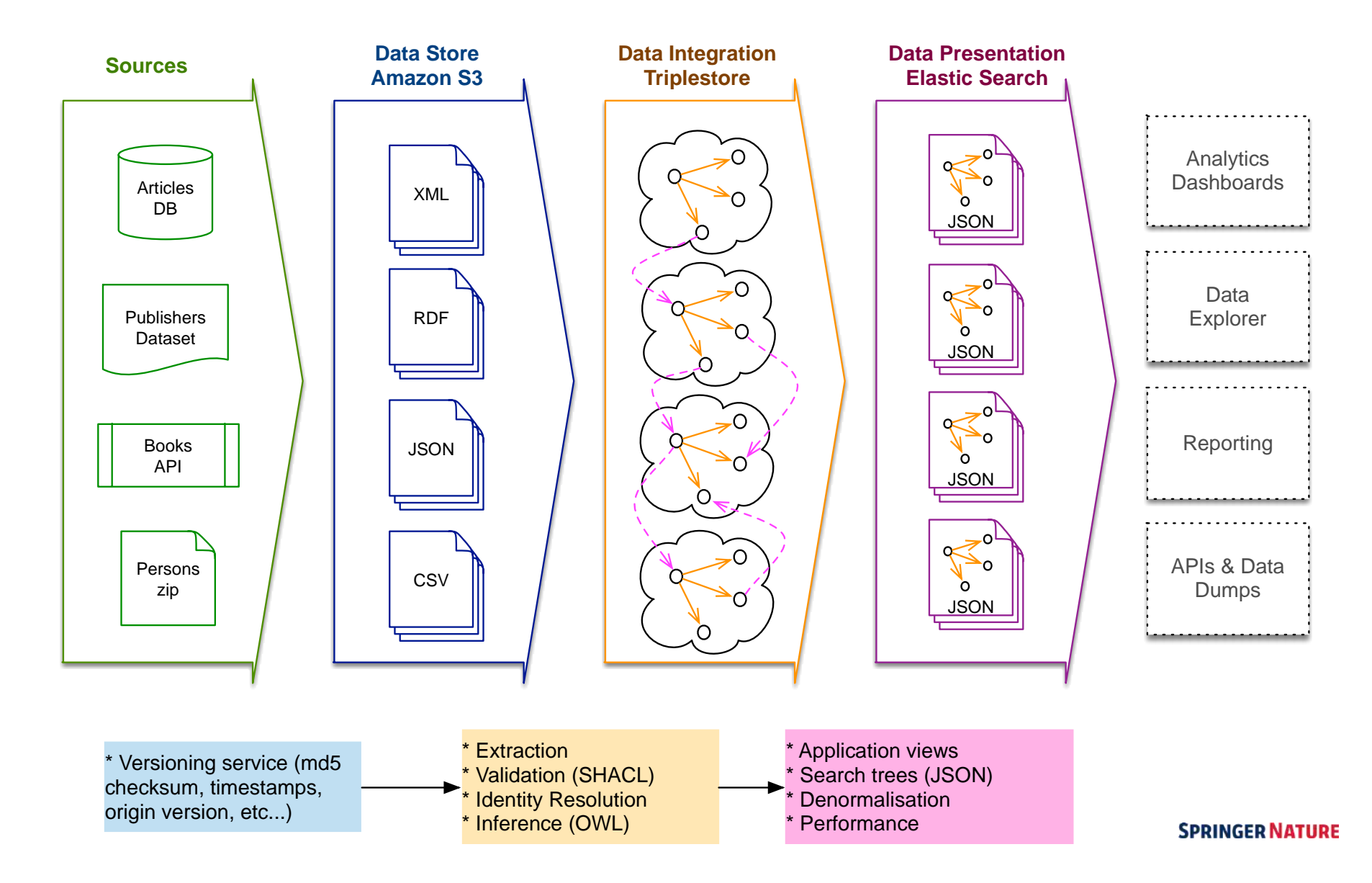

### **Linked Open Data Publishing So Far**

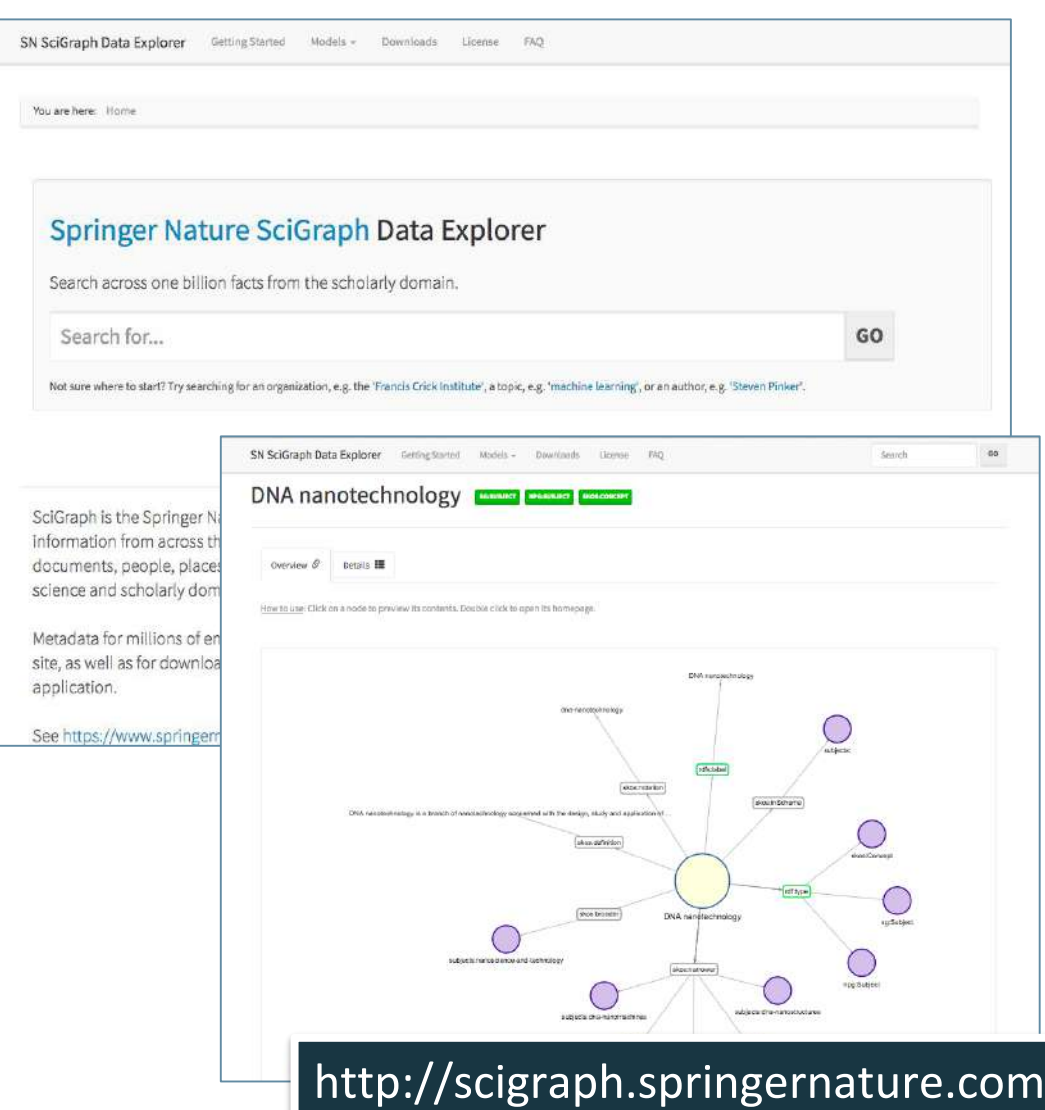

### **Nov 2017 Release:**

- 1 billion facts / 200 gb download size
- Licensing: CC0, CC-BY-NC & CC-BY

### **Metadata about:**

- Journals & Articles (8M) + Abstracts
- Books & Chapters (4M)
- Grants (200k)
- Subjects, Research Organizations, Conferences, Ontologies (100k)
- Links to to other datasets (20M): Crossref, GRID, MESH, DBpedia, Wikidata

**SPRINGER NATURE** 

## **Linked Open Data Explorer**

### Cell division

Cell division is the process by which a parental cell gives rise to two daughter cells. The process involves both nuclear division and cytokinesis and can either produce two equal cells (symmetric cell division) or two cells with different cellular fates (asymmetric cell division).

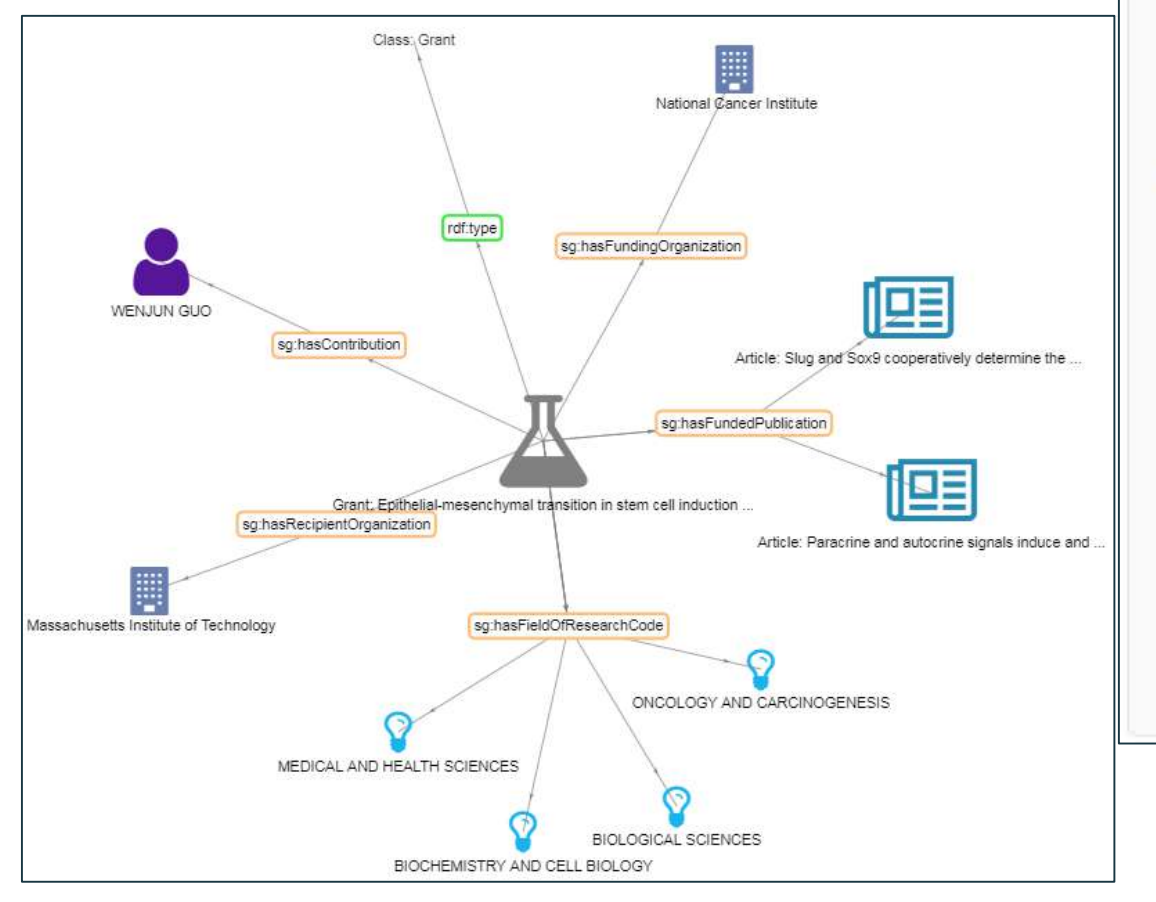

**Related** objects

## under<sub>a</sub>ctively

• induction cancel institute

## data and statistics

• Massachusetts Institute of Technology

### **FIELD OF RESEARCH CODES**

- bloogical Jelences
	- piochen
	- $\alpha$
- Oneology and Carcinogenesis machine readable descriptions of data

#### 14

**SPRINGER NATURE** 

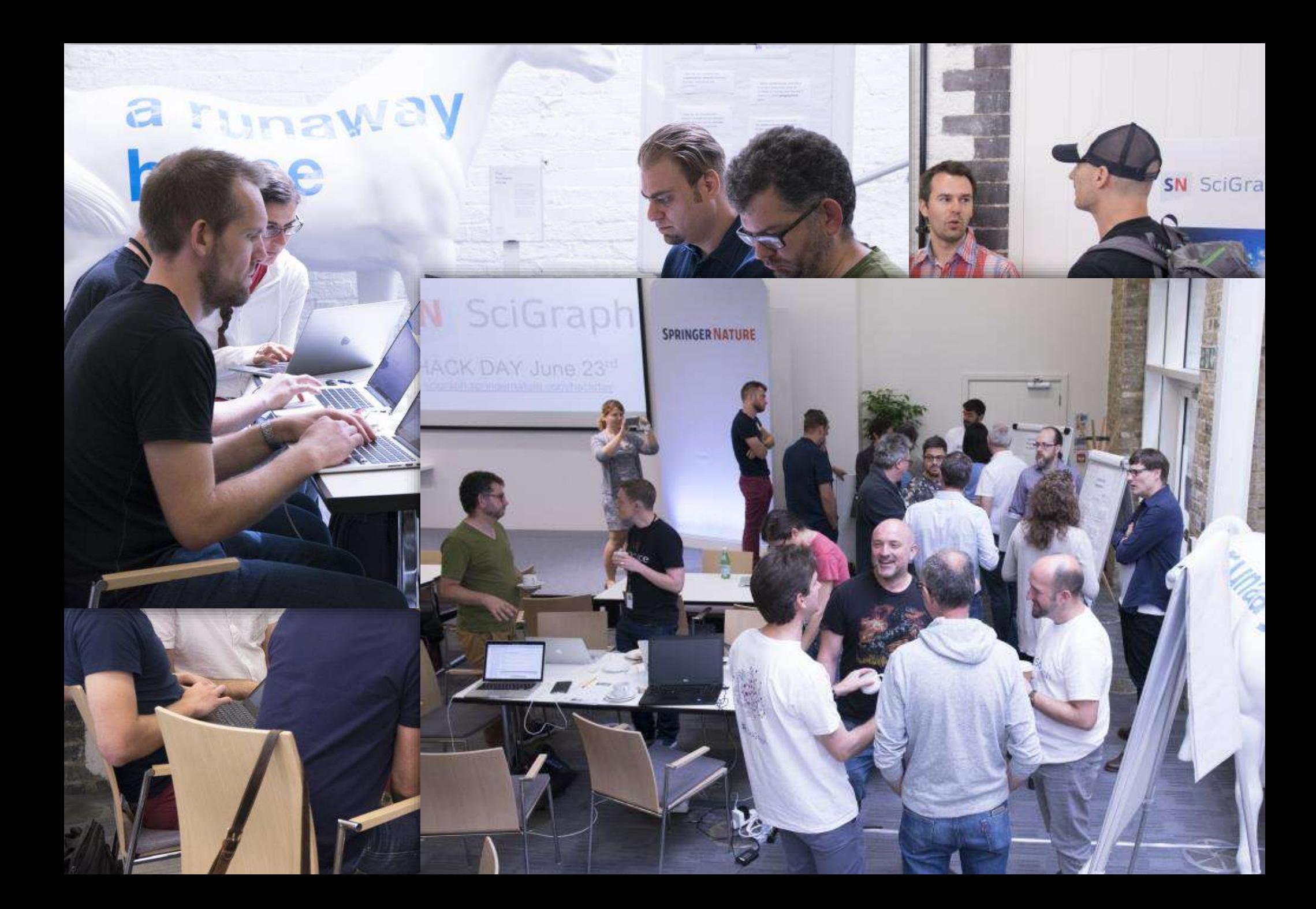

### **Examples of users already working with SN SciGraph data**

- **[SemSpect](http://scigraph.semspect.de/): Uncovering the Hidden in Springer Nature's SciGraph**
	- The essential problem is to get an idea of the queries that deliver real insight.
	- [This video](https://hive.springernature.com/videos/3478) shows a sample exploration of SN SciGraph data with SemSpect.

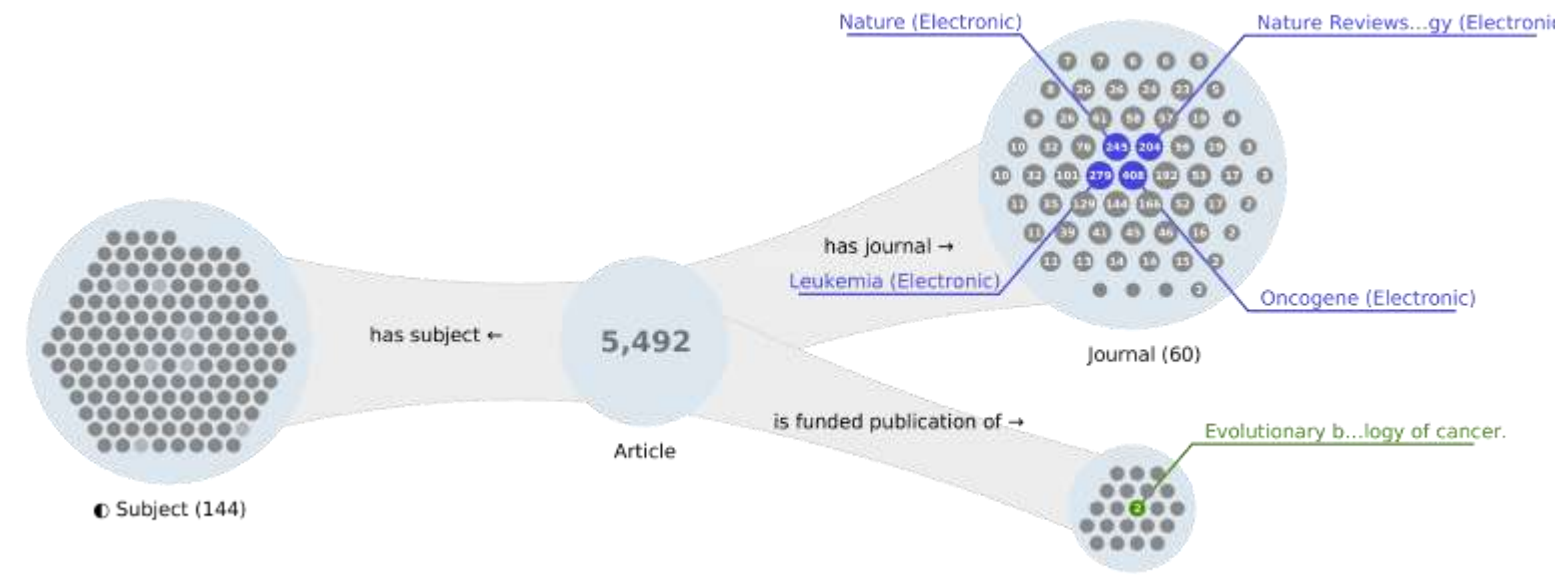

- **Other examples would be**
	- ResearchGraph (Australia)
	- PubChem (USA)

Grant (21)

### **Linked Open Data Put To Use By The Open University, UK**

### Geographical trends in research: a preliminary analysis on authors' affiliations

Andrea Mannocci, Francesco Osborne, Enrico Motta

Knowledge Media Institute, The Open University, Milton Keynes, UK name.surname@open.ac.uk

Abstract. In the last decade, research literature reached an enormous volume with an unprecedented current annual increase of 1.5 million new publications. As research gets ever more global and new countries and institutions, either from academia or corporate environment, start to contribute with their share, it is important to monitor this complex scenario and understand its dynamics.

We present a study on a conference proceedings dataset extracted from Springer Nature Scigraph that illustrates insightful geographical trends and highlights the unbalanced growth of competitive research institutions worldwide. Results emerged from our micro and macro analysis show that the distributions among countries of institutions and papers follow a power law, and thus very few countries keep producing most of the papers accepted by high-tier conferences. In addition, we found that the annual and overall turnover rate of the top 5, 10 and 25 countries is extremely low, suggesting a very static landscape in which new entries struggle to emerge. Finally, we highlight the presence of an increasing gap between the number of institutions initiating and overseeing research endeavours (i.e. first and last authors' affiliations) and the total number of institutions participating in research. As a consequence of our analysis, the paper also discusses our experience in working with affiliations: an utterly simple matter at first glance, that is instead revealed to be a complex research and technical challenge yet far from being solved.

Keywords: Scholarly knowledge, affiliations, conferences, scientometrics, research, scigraph

### **Findings :**

- "few countries keep producing most of the papers accepted by high-tier conferences.

**Best paper award at WWW 2018**

in SN SciGraph from 1996 to 2017

Focus on conference proceedings data

- "turnover rate [..] is extremely low [..] new entries struggle to emerge.
- "increasing gap between the number of institutions initiating and overseeing research [..] and the total number of institutions participating in research"

### **SPRINGER NATURE**

### **DBpedia Subjects Browser**

#### Subject:

### C-peptide

SN SciGraph articles tagged with this subject: 20

#### Note: onen an article nanel to loan its metadata from SNSeiGraph ronen ally

The connecting peptide, or C-peptide, is a short 31-amino-acid polypeotide that connects insulin's A-chain to its B-chain in the projeculin molecule. In the insulinsynthesis pathway, first preproinsulin is translocated into the endoplasmic reticulum of beta cells of the pancreas with an A-chain, a C-peptide, a B-chain and a signal sequence. The signal sequence is cleaved from the N-terminus of the peptide by a signal peptidase, leaving proinsulin. After proinsulin is packaged into vesicles in the Golgi apparatus (beta-granules), the C-peptide is removed, leaving the A-chain B-chain. bound together by disulfide bonds. that constitute the insulin molecule.

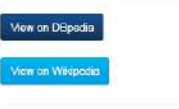

Co-occurring subjects:

### 1. http://scigraph.springernature.com/things/articles/00e95d9c5eec61454b2482f0a1fdfbf7

Title Effect of paricalcitol on pancreatic oxidative stress, inflammatory markers, and glycemic status in diabetic rats @ View SN SciGraph record

#### DOI 10.1007/s11845-017-1635-7 & View publication

Abstract ObjectivesThis study is designed to explore the effect of paricalcitol (vitamin D receptor agonist) on pancreatic oxidative stress, inflammatory markers, and adiponectin and elvcemic status in diabotic rats. Materials and methods Forty Sprague-Dawley male rats aged 10-12 weeks (150-250 g) were used in this study. Type 2 diabetes was developed by providing 4 weeks of high-fatdiet feeding before one shot of streptozotocin injection (40 mg/kg i.p.). Four study groups were designed as normal control rats, diabetic control vehicle-treated, diabetic paricalcitol-treated (0.8 µg/kg), and diabetic glibenclamide-treated (0.6 mg/kg) groups with 10 animals in each. After treatment of diabetic rats for 3 months, pancreatic inflammatory and oxidative stress markers, plasma adiponectin, glycemic status parameters, and histopathological pancreatic islet changes were evaluated. ResultsParicalcitol and glibenclamide treatment significantly (P < 0.05) decreased plasma glucose, insulin resistance, and pancreatic malondialdehyde and tumor necrosis factor-α levels. Moreover, they significantly (P < 0.05) increased plasma fasting insulin. C-peptide, adiponectin, pancreatic IL-2, catalase, superoxide dismutase, glutathione peroxidase, and reduced glutathione when contrasted with diabetic control rats. Furthermore, they prevented extensive histopathological damage in the pancreas of diabetic rats. ConclusionsParicalcitol reduced pancreatic oxidative stress and inflammatory markers, and improved glycemic status in diabetic rate

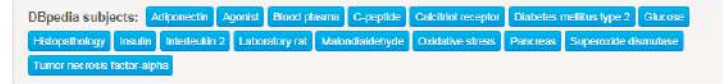

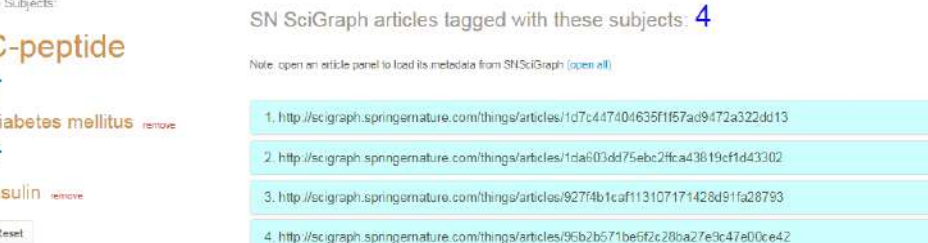

### **What is this?**

The prototype allows to search a collection of 2017 SN journal articles which have been semantically enriched using DBpedia subjects.

### **Purpose and Code:**

The purpose of this prototype is to evaluate the quality of the subjects and generate more ideas for future applications.

For more info, see the project source code on GitHub

# ELK for Business

SN SciGraph Analytics | Markus Kaindl | SEMANTiCS 2018 | Vienna

**Internal Business Drivers**

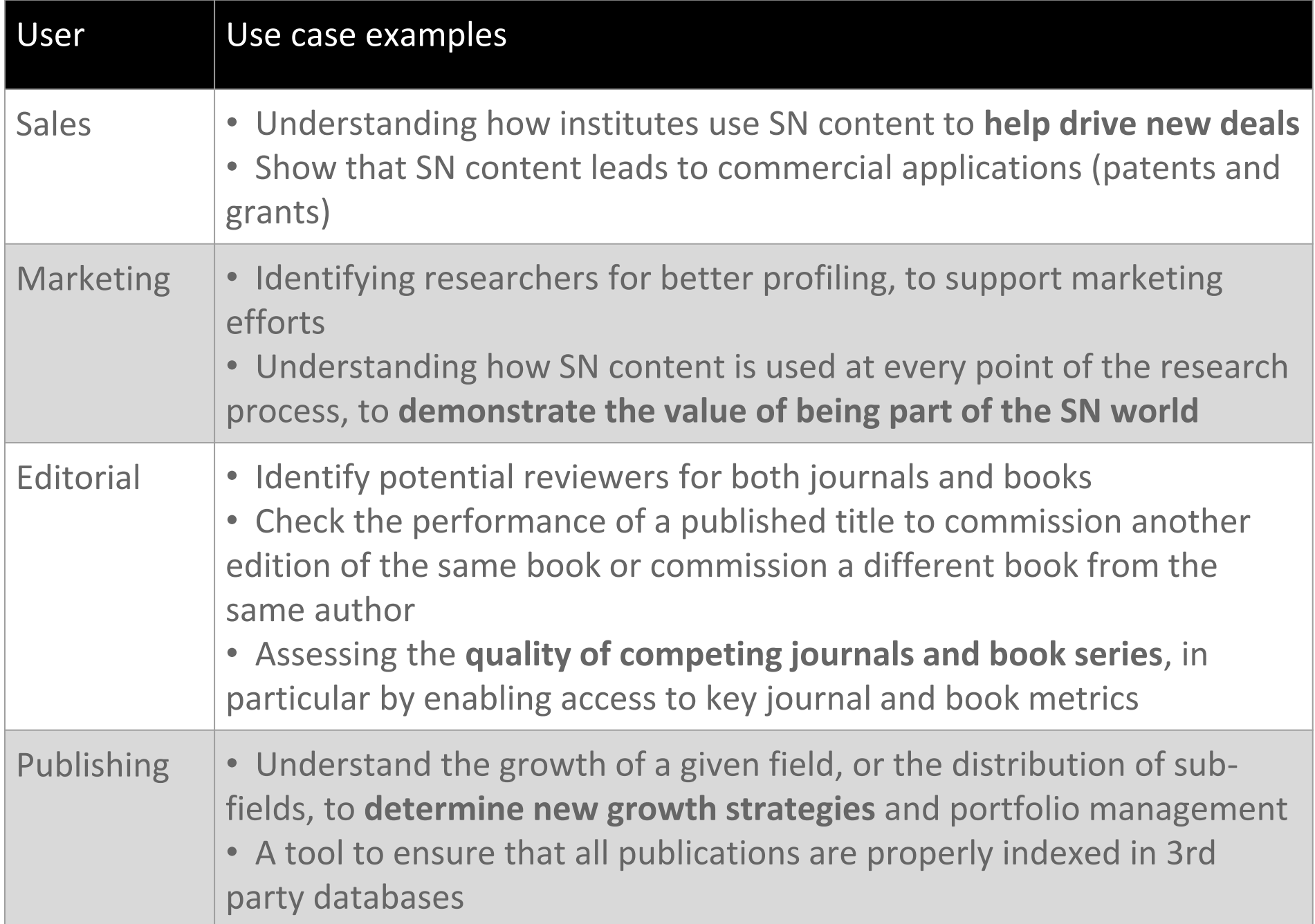

### i.e. "where you can see an institution's relationships with Springer Nature'

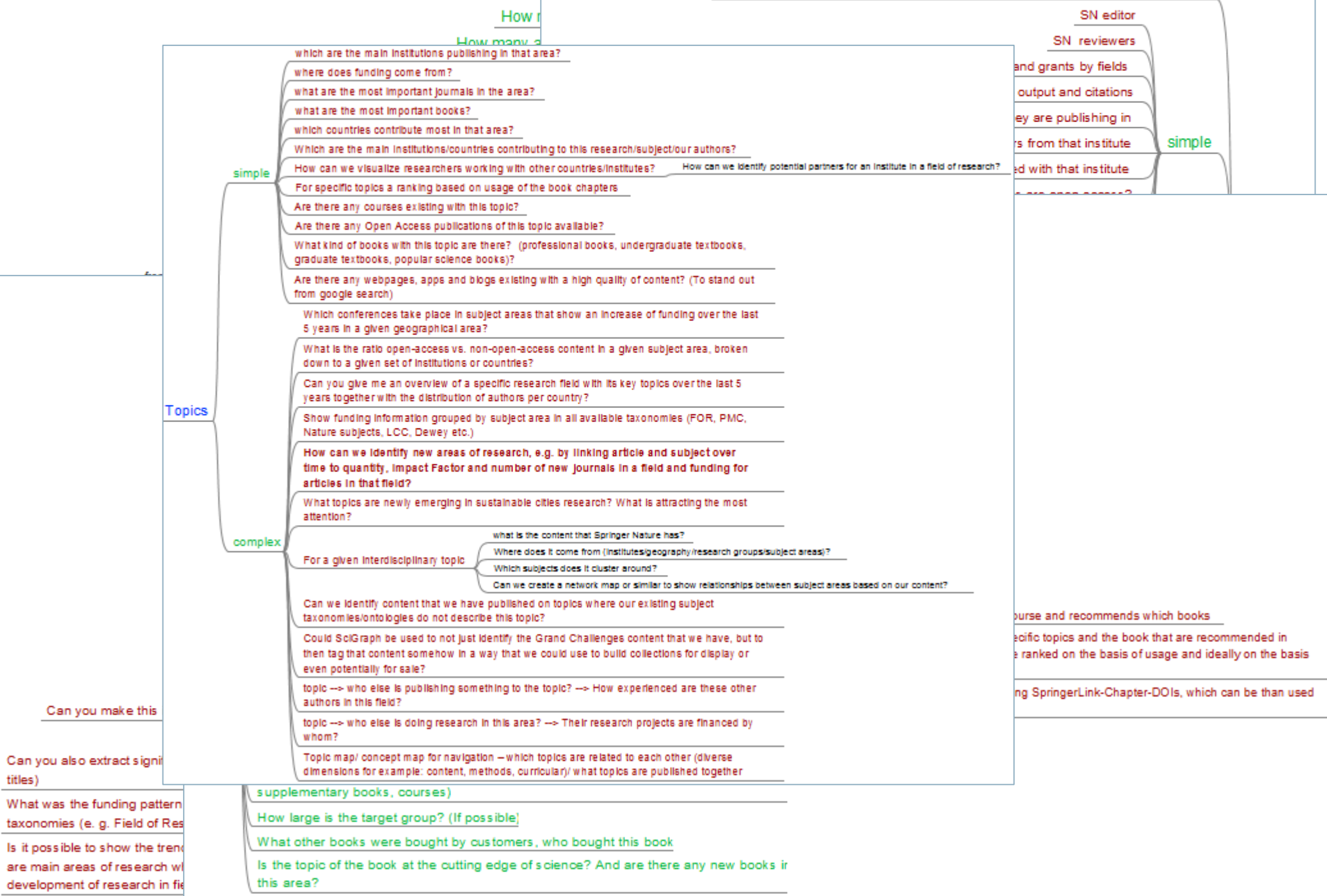

titles)

### **Dashboards Architecture**

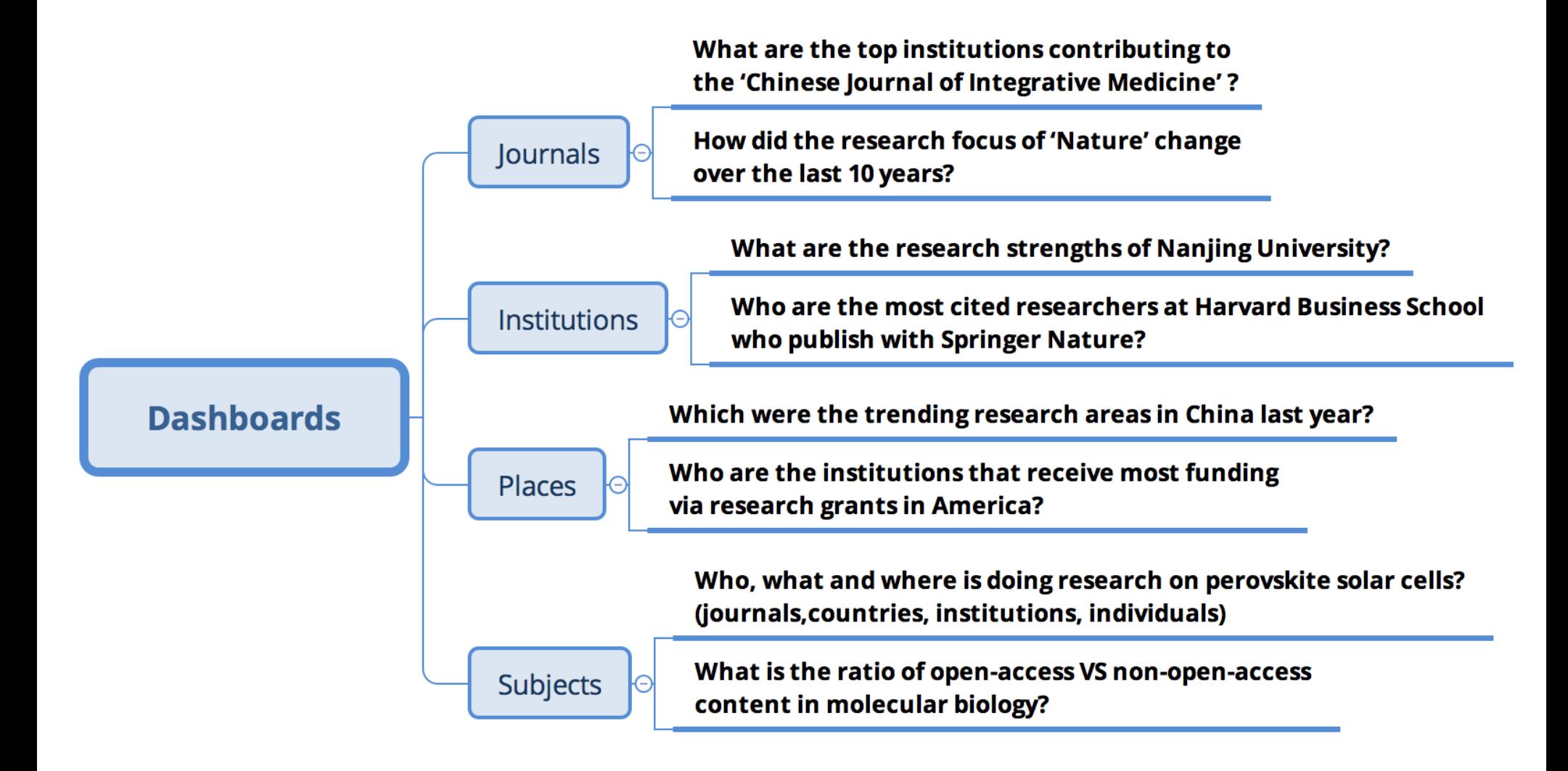

### **Mapping denials to textbook modules**

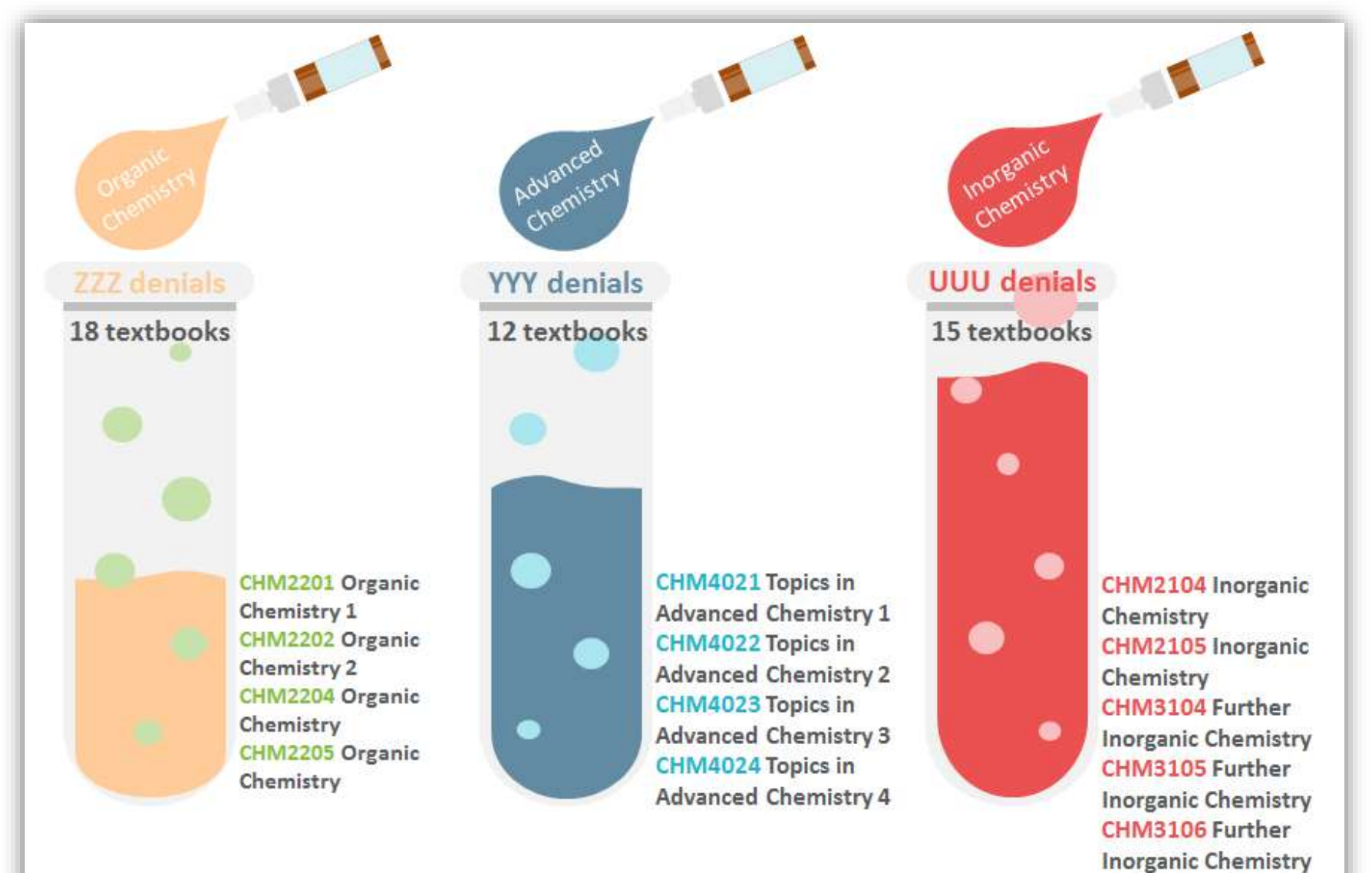

and Chemical Biology

# **Challenges with Triple Stores**

### **Why the ELK stack**

### Limitation of triple stores

- > Doesn't support real time analysis
- > Too slow with counts & aggregations
- > Denormalization leads to a significant increase in data volumes

### Pros of ELK stack

- > Very fast (scales linearly)
- > GraphDB has built-in connector service
- > Kibana offers powerful data visualizations out of the box
- > It's free!

### **Why the ELK stack [2]**

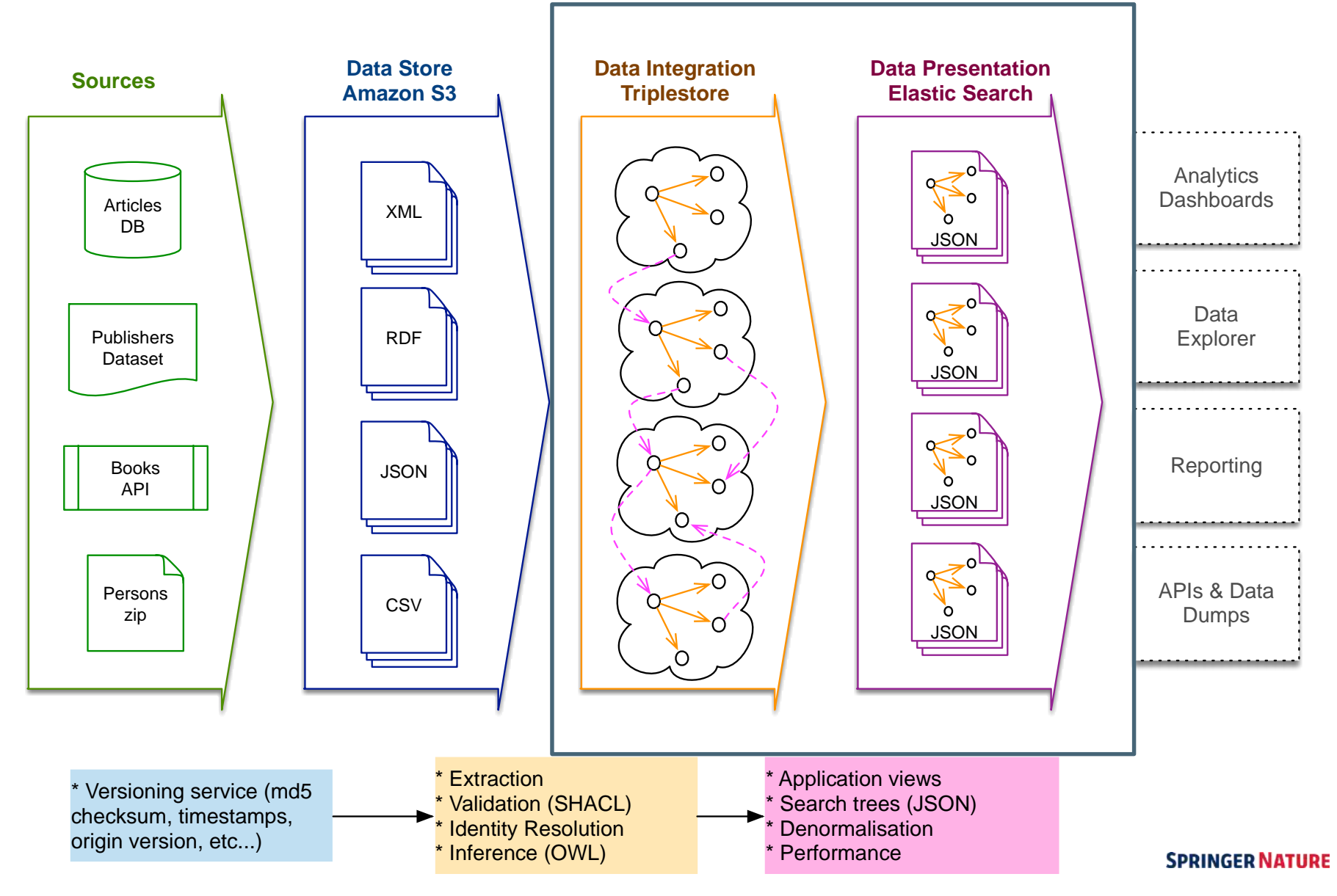

### **System Architecture**

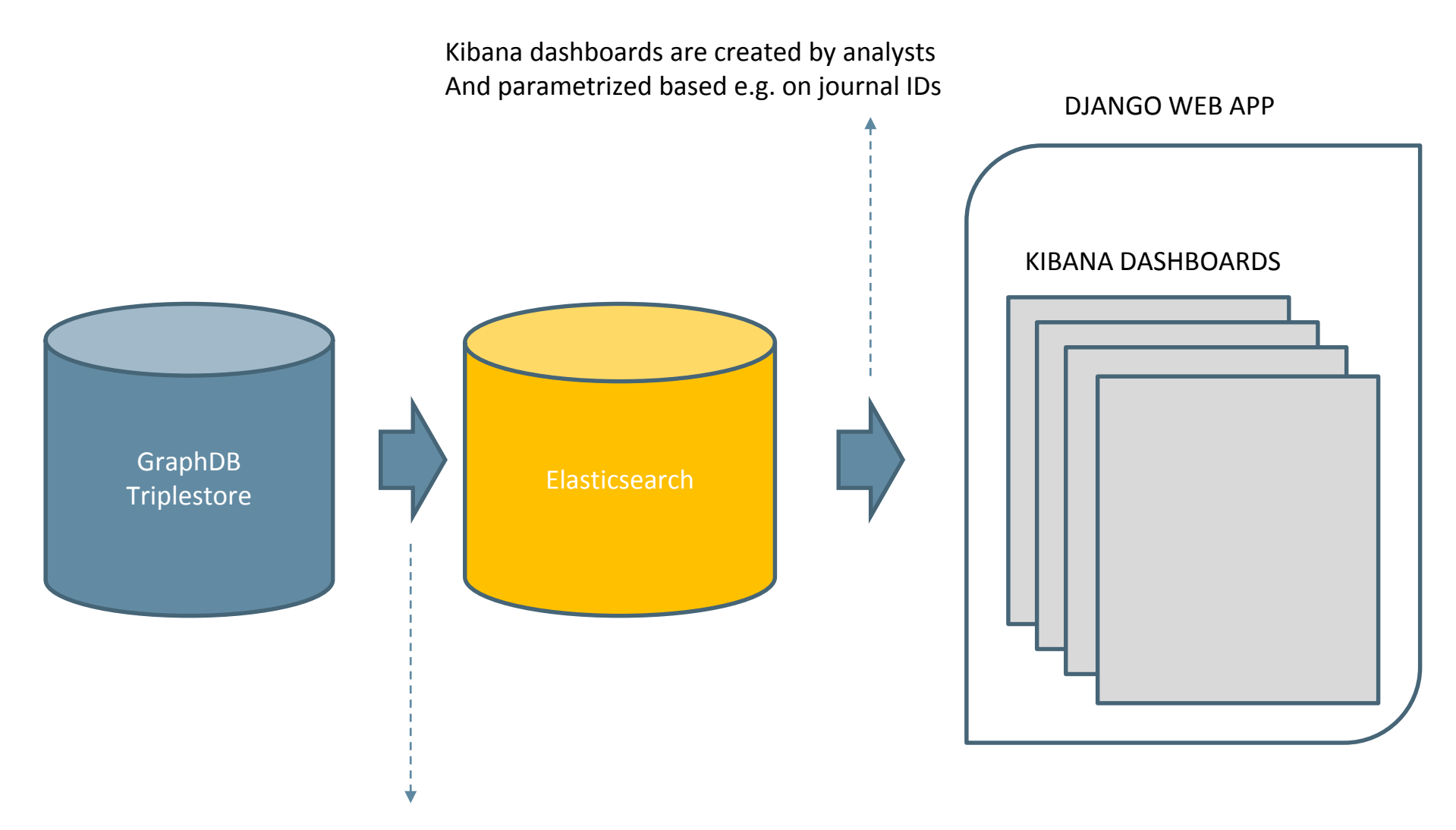

Elasticsearch connectors (automatic updates / deletions after each ingest)

**SPRINGER NATURE** 

**Analytics Dashboard Examples**

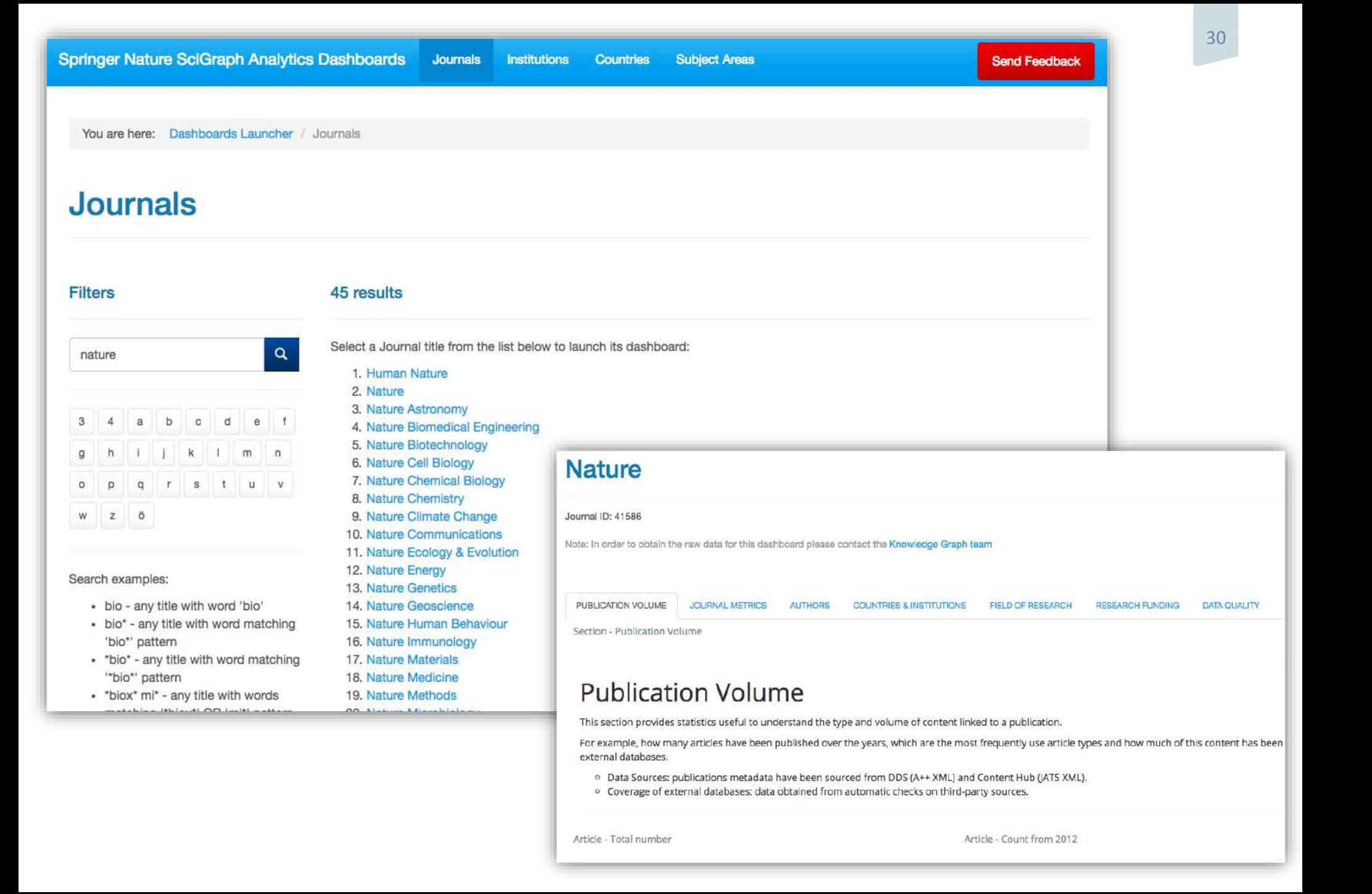

### **Publication Volume**

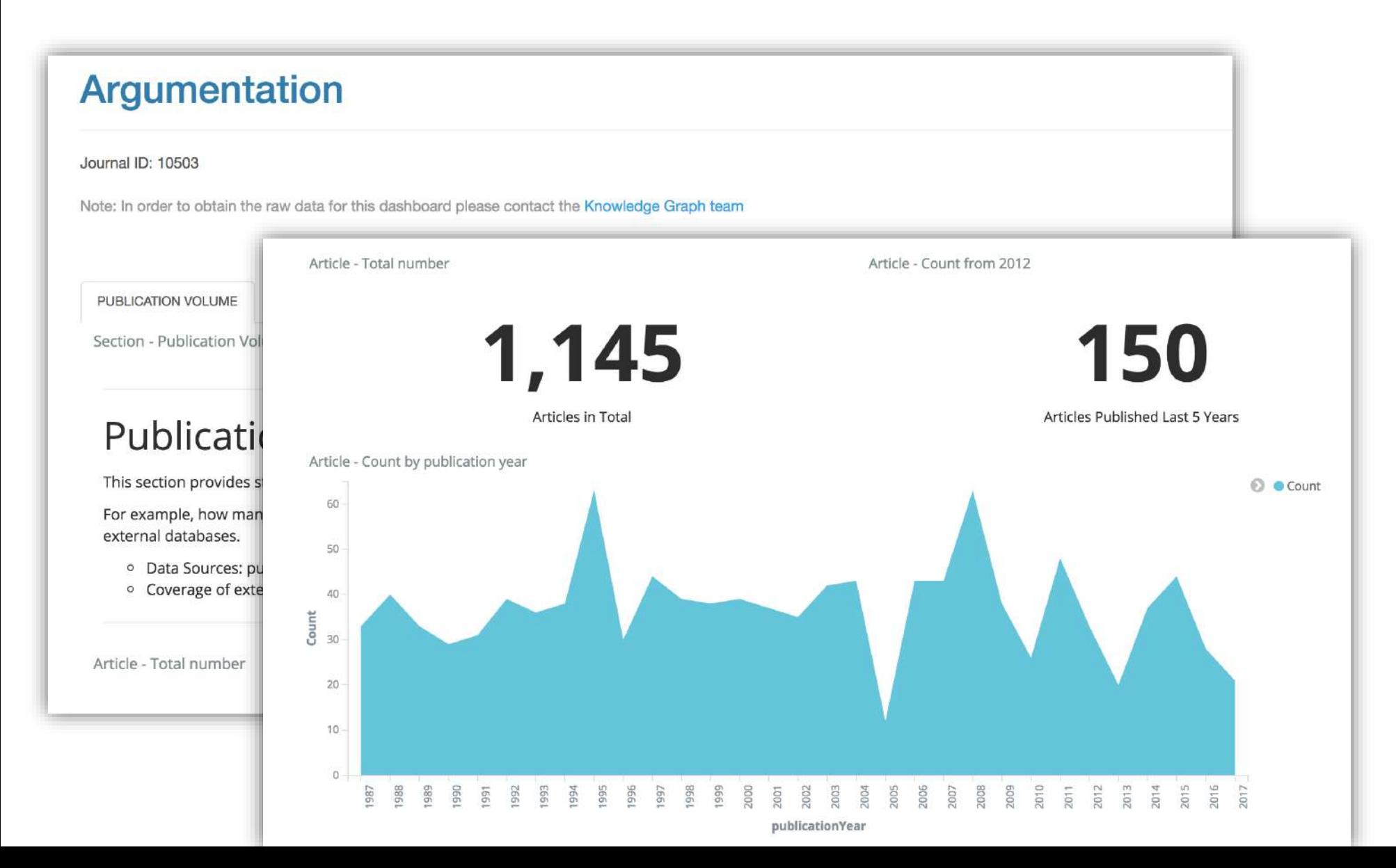

### **Indexing Status**

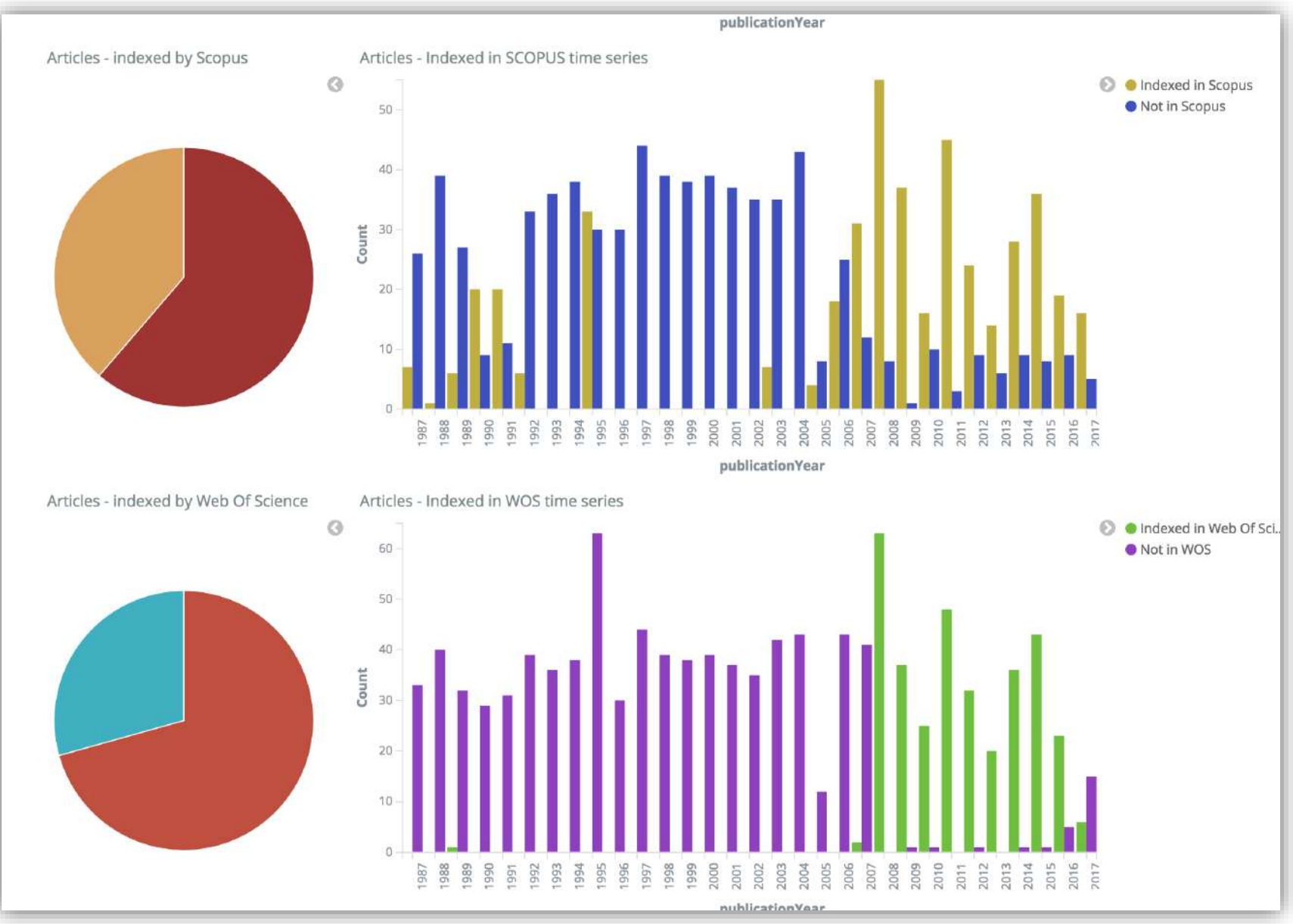

### **Journal Metrics**

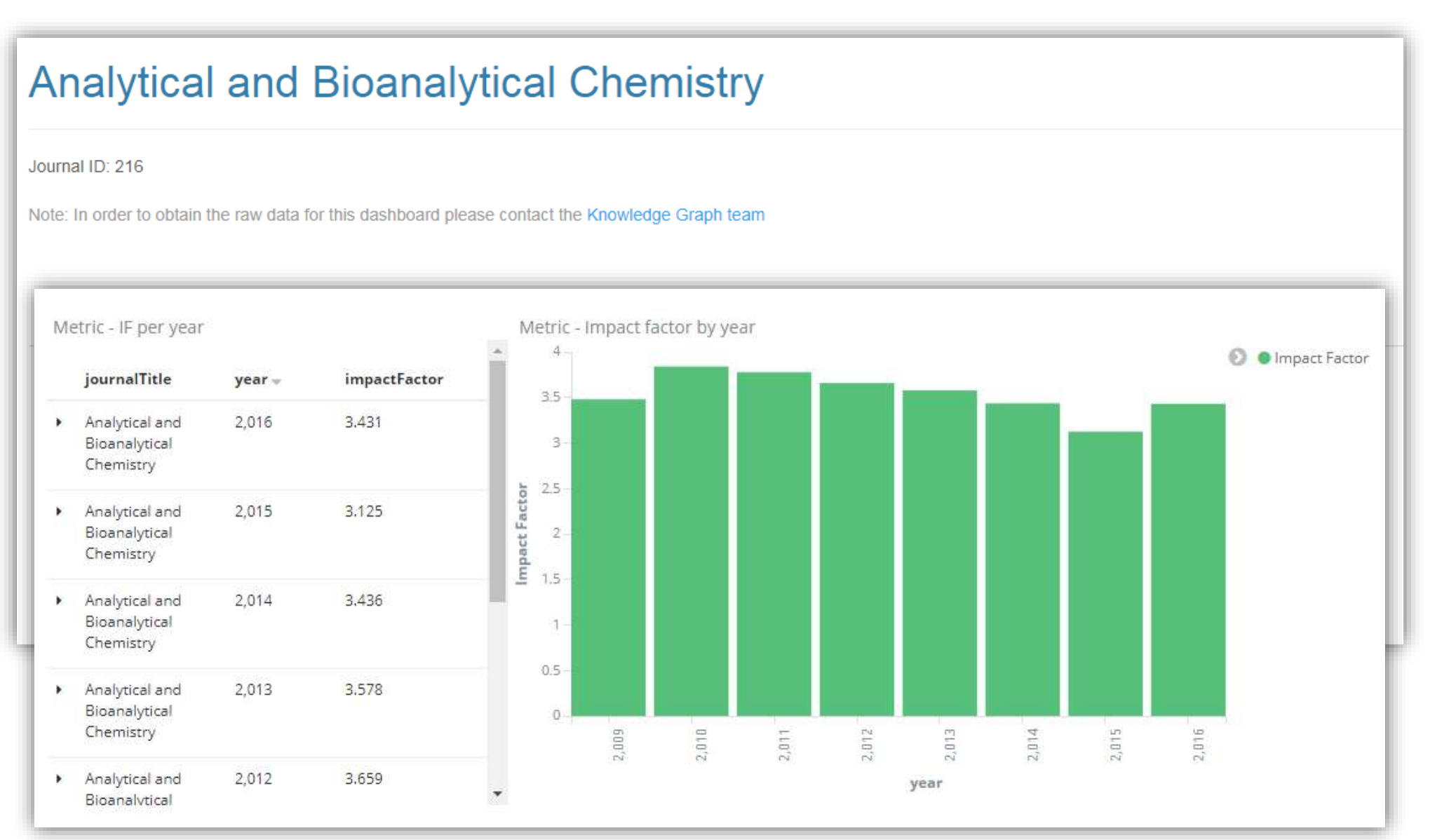

### **Geographical Patterns**

### **BMC Women's Health**

Journal I

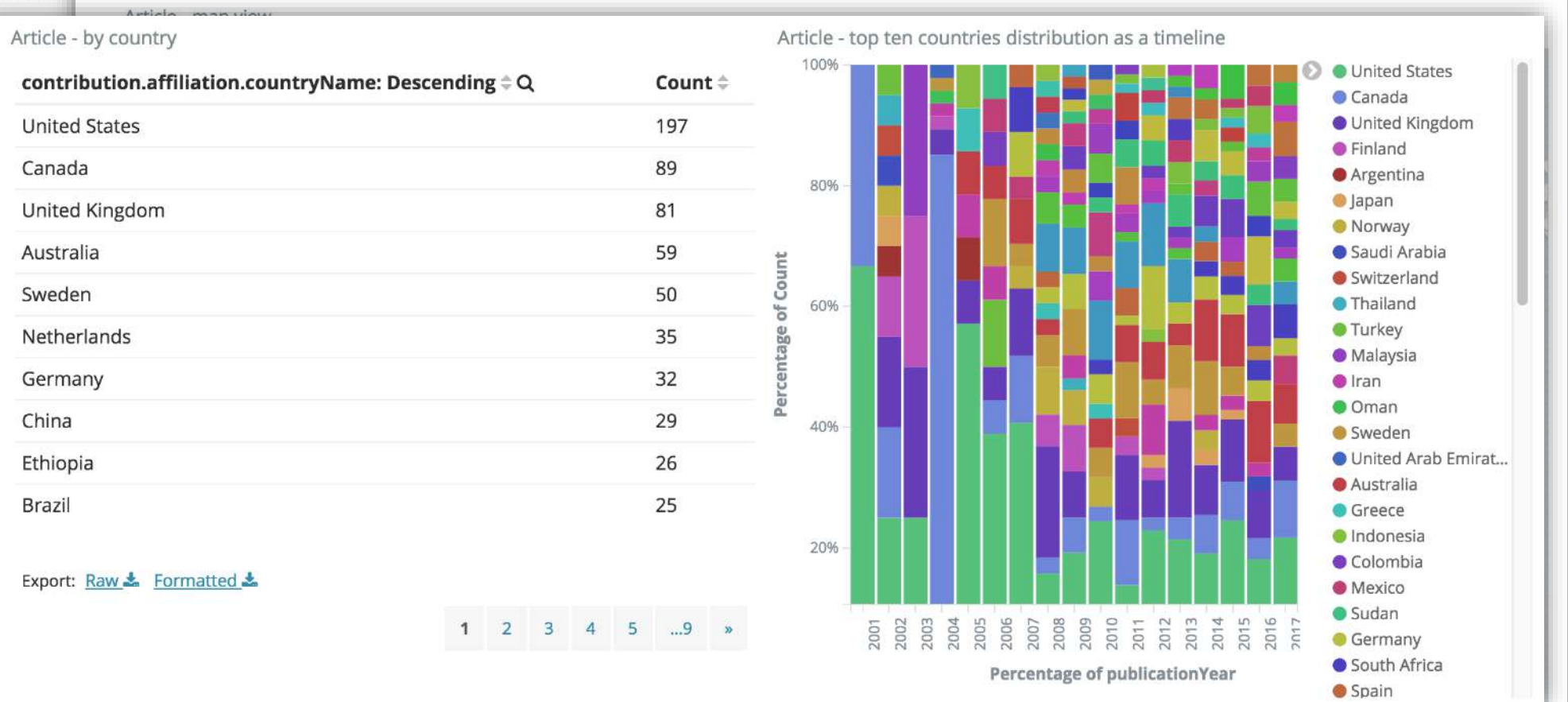

### **Fields of Research over time**

You are here: Dashboards Launcher / Journals / Experiments in Fluids

### **Experiments in Fluids**

#### Journal ID: 348

Note: In order to obtain the raw data for this dashboard please contact the Knowledge Graph team

#### Article - top 15 Fields of Research (level 1) over time

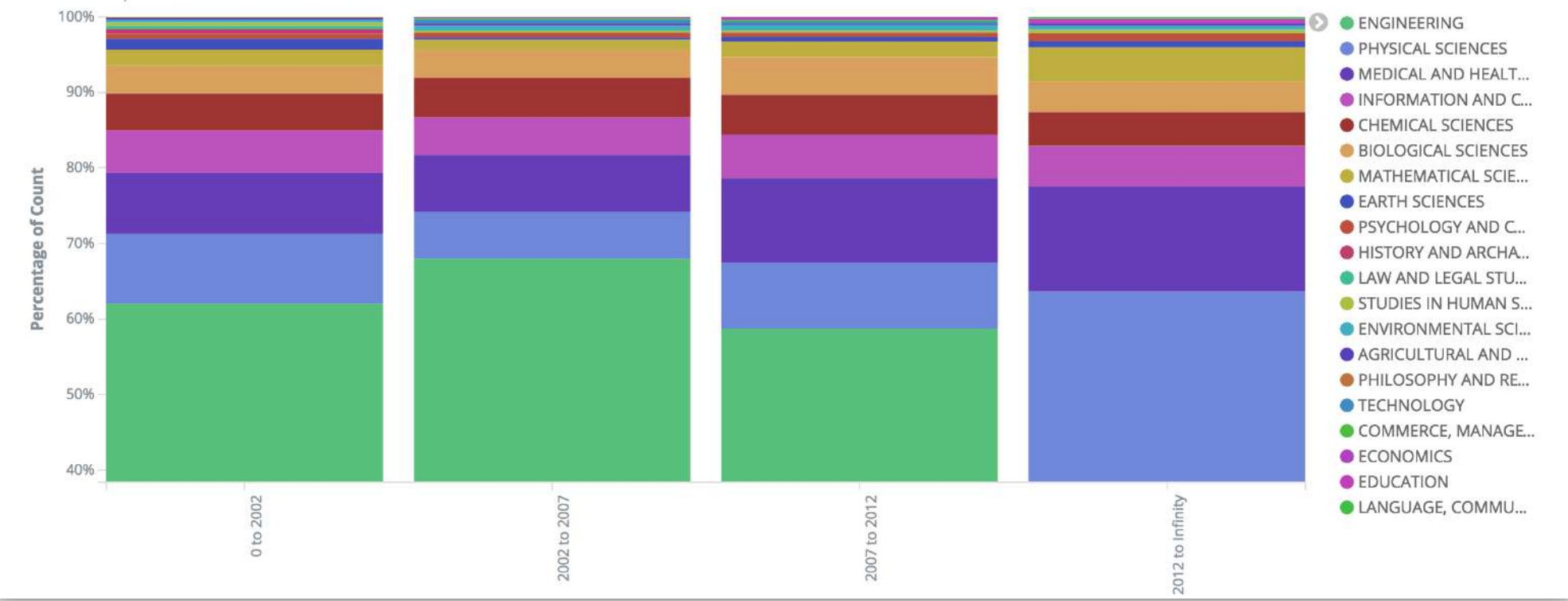

## **Research Funding**

## **Analytical and Bioanalytical Chemistry**

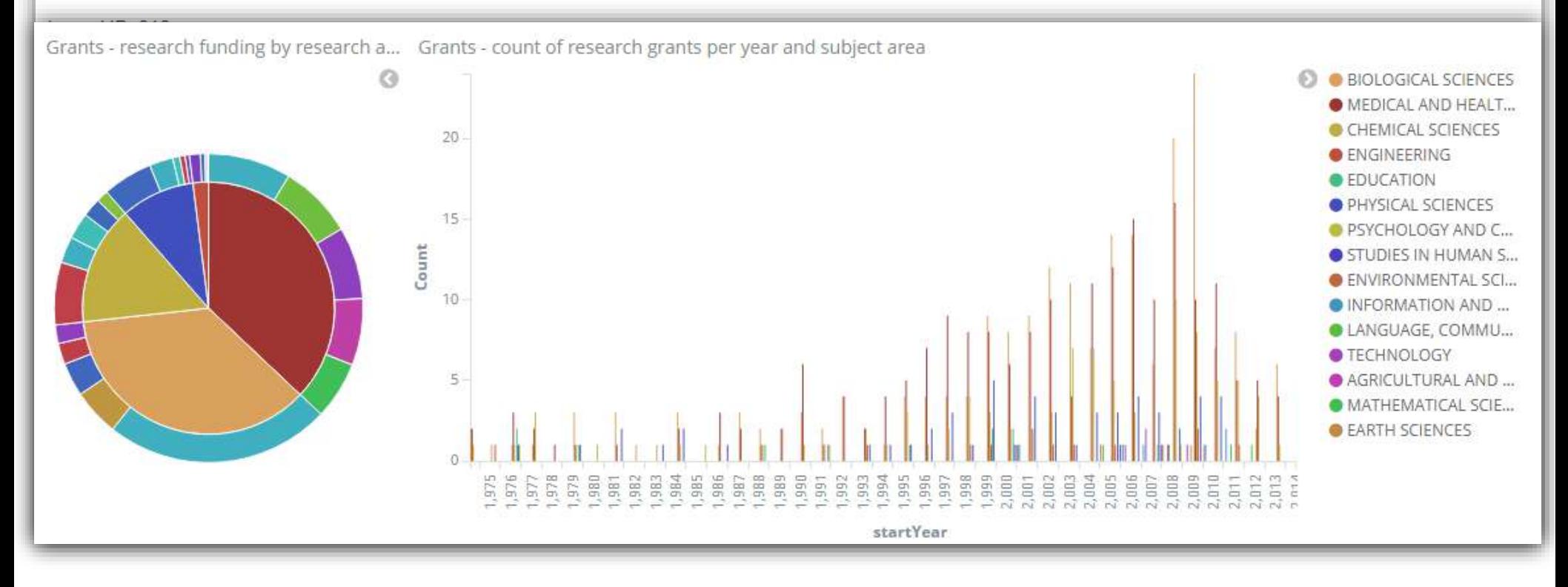

# Current Work

SN SciGraph Analytics | Markus Kaindl | SEMANTiCS 2018 | Vienna

# **Known issues are addressed**

### **SN SciGraph: upcoming data release to increase usage**

### **Going native with [schema.org a](http://schema.org/)nd JSONLD**

- Integration with de-facto linked data standard on the web
- Quality metadata straight from internal data delivery system
- Millions of links to relevant scholarly objects
	- Grants related to a publication
	- Clinical trials related to a publication
	- Patents related to a publication
	- Policy documents related to a publication
	- Persons (ORCID and Dimensions IDs)
	- Disambiguated Organizations (GRID)

### **Google** springer book "teaching mindfulness"

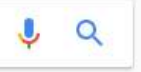

All Shopping Videos Images **News** More Settings Tools

About 8,890 results (0.63 seconds)

### Teaching Mindfulness - A Practical Guide for Clinicians and ... - Springer

www.springer.com/gp/book/9780387094830  $\bullet$ <br>The first academic text on teaching mindfulness across a broad range of professional clinical settings; Written ... About this book: About the authors: Reviews.

### Teaching Mindfulness: A Practical Guide for Clinicians and Educators ...<br>https://www.amazon.com/Teaching-Mindfulness-Practical-Clinicians.../1461402409  $\blacktriangledown$

Teaching Mindfulness: A Practical Guide for Clinicians and Educators: 8601405091178: Medicine &<br>Health Science Books @ Amazon.com. ... Paperback: 250 pages; Publisher: Springer; 2010 edition (June 23, 2011); Language: English ...

### Fundamentals of Complementary and Alternative Medicine - E-Book<br>https://books.google.com/books?isbn=032329894X

Marc S. Micozzi - 2014 - Medical<br>McCown DM, Reibel D, Micozzi MS: Teaching mindfulness, New York, 2009, Springer. McMahan DL: Repackaging Zen for the West. In Prebish CS, Baumann M ...

### About | Mindfulness and More<br>www.mindfulnessandmore.com/about/

She is coauthor of the book Teaching Mindfulness: A Practical Guide for Clinicians and Educators, a Springer publication (2010). Diane is a long-time student of ...

### Mindfulness and Buddhist-Derived Approaches in Mental Health and ...

https://books.google.com/books?isbn=3319222554<br>Edo Shonin, William Van Gordon, Mark Griffiths - 2015 - Psychology Competence in teaching mindfulness-based courses: Concepts, Development and assessment.<br>Mindfulness ... New York: Bantam Books. ... New York: Springer.

### Training mindfulness teachers > Research Explorer

research.bangor.ac.uk/portal/en/publications/training-mindfulness.../export.html Nov 2, 2016 - Resources for Teaching Mindfulness: A cross-cultural and ... Springer, 2016. ... UR http://www.springer.com/gb/book/9783319300986.

### Resources for Teaching Mindfulness: An International Handbook

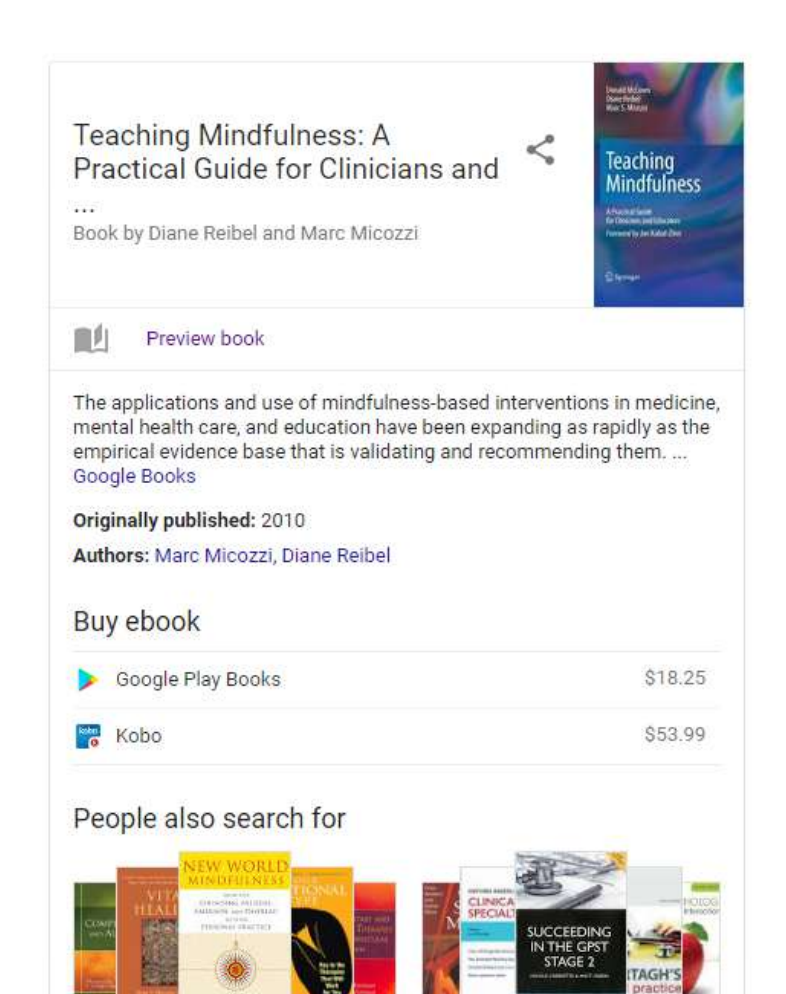

Marc Micozzi books

Medicine books

## **Beyond the ELK stack: Challenges**

**Current setup does not scale well (for 1000s of users) esp. when attempting to make it externally available**

- UI can be a bit fiddly to use for non tech-savvy colleagues (e.g. filtering)
- Password protection or hiding sensitive data/visualizations can be difficult
- Saving / versioning the visualizations in Kibana requires ad hoc work

(we were using GitHub to save state, but tricky to work with)

- **+ Need to enable analytics beyond SN on pan-publisher level**
- **+ Add a lot more dynamic data (e.g. citations, usage statistics)**

# **SN Insights & ELK supports QA**

### **SN Insights is powered by Dimensions**

<sup><sup>9</sup>Dimensions</sup>

Re-imagining discovery and access to research:<br>grants, publications, citations, clinical trials and access to research: grants, publications, citations, clinical trials and patents in one place

C Dimensio

PUBLICATION YEAR  $O2018$  $O$  2017  $O2016$  $O$  2015  $O$  2014  $O$  2013  $O$  2012  $O201$  $O$  2010  $\bigcirc$  2009 More

**FILTERS** 

> FUNDER > RESEARCH ORGAN > FIELDS OF RESEAR

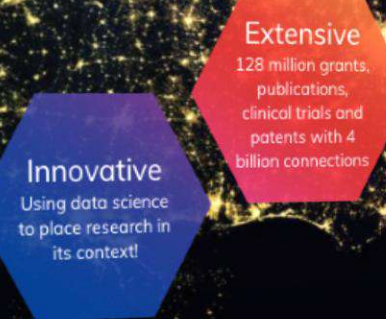

### https://www.dimensions.ai/

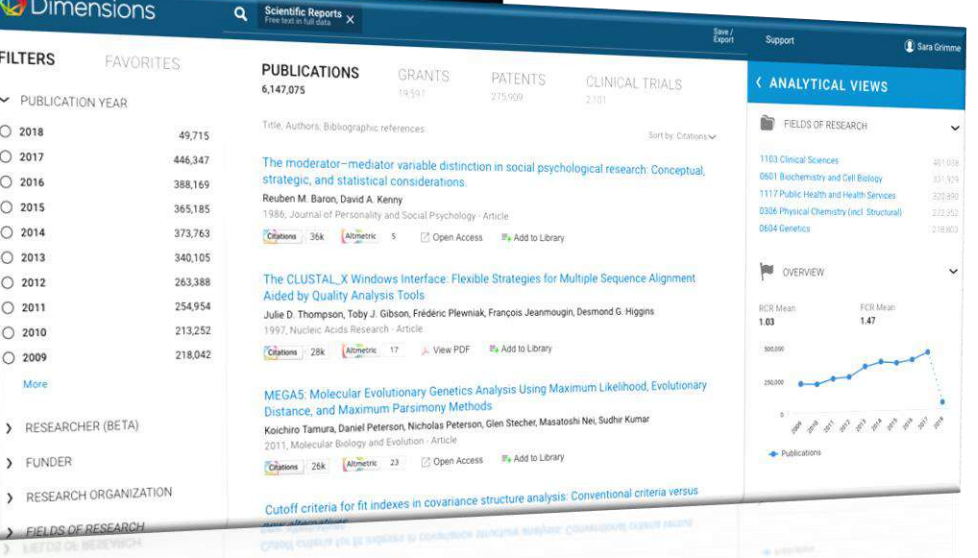

Access free apr

## **SN Insights: Sneak Peek**

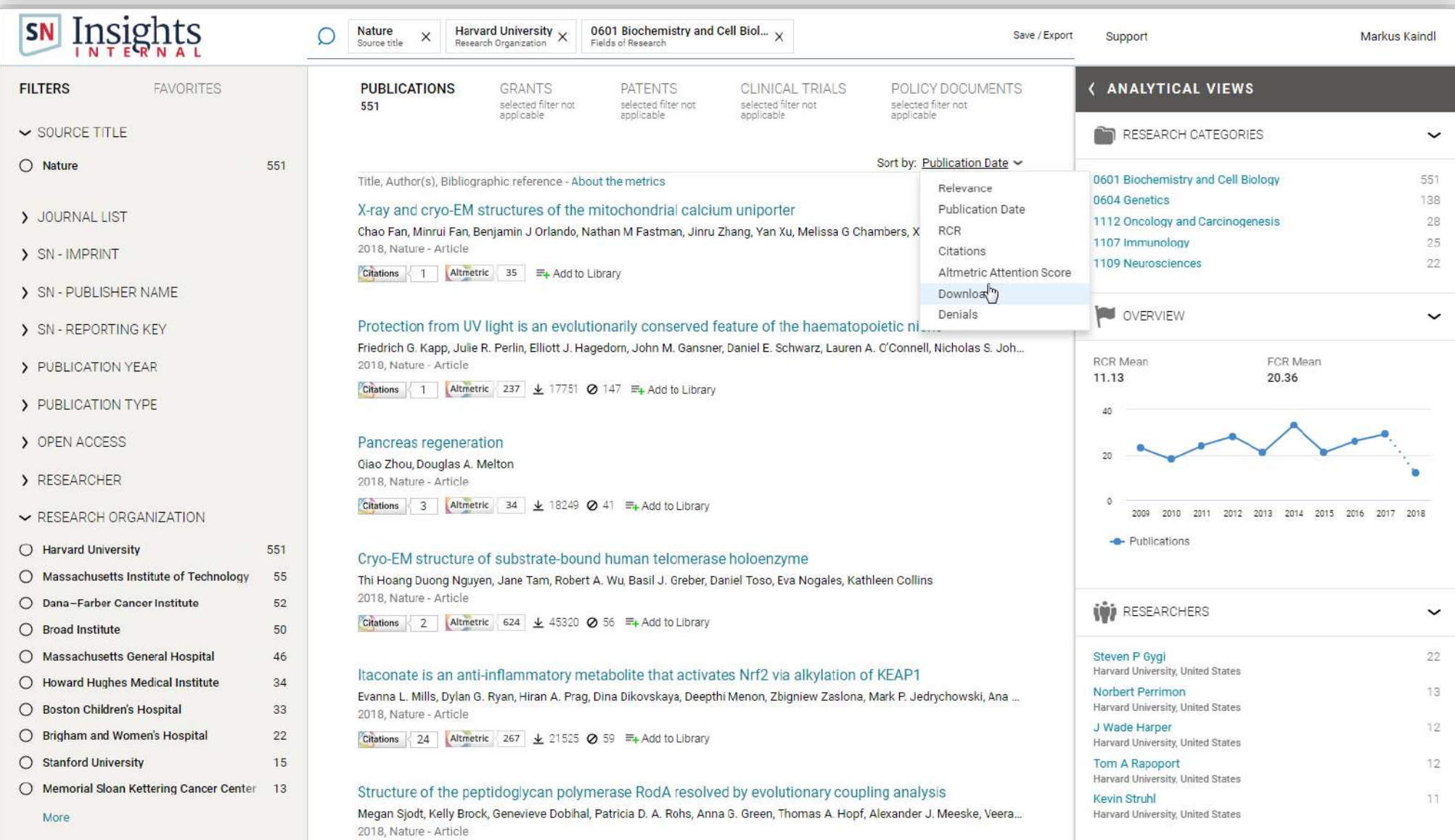

### **Using ELK for internal QA going forward**

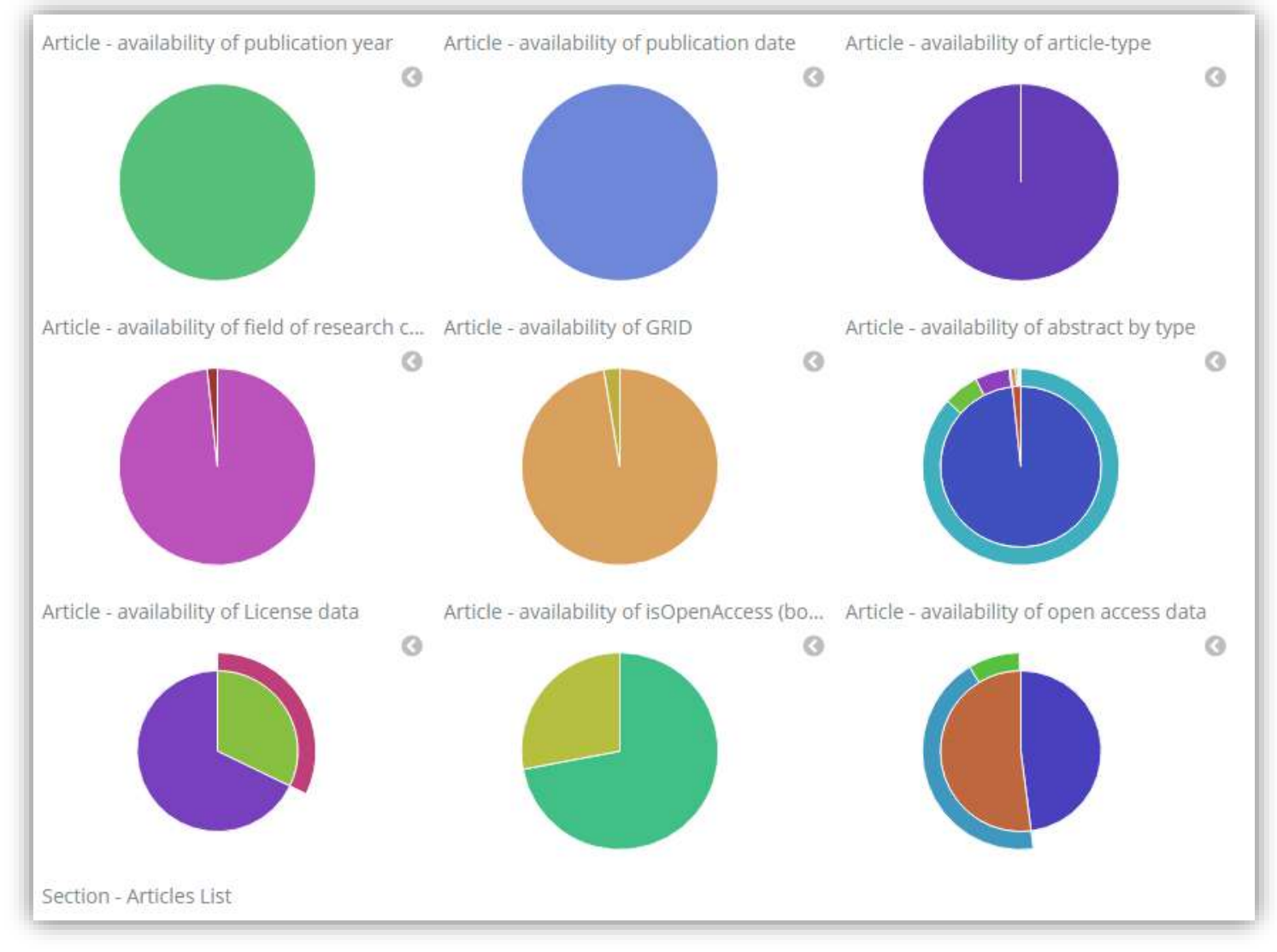

**SPRINGER NATURE** 

# **Thank you!**

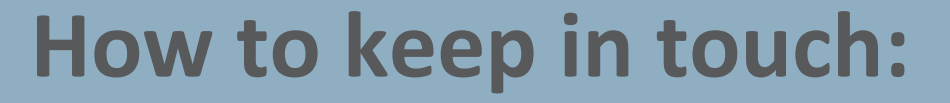

• **SN SciGraph Product Manager [markus.kaindl@springernature.com](mailto:markus.kaindl@springernature.com)**

• **SN SciGraph Portal <https://www.springernature.com/scigraph>**

QUESTIONS